**Photoshop Lightroom 6, 8 and CC 2020.0903 Patch**

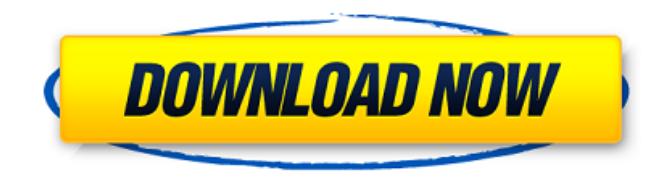

## **Photoshop 2018 Patch Tool Download Crack License Key [April-2022]**

\*\*What You'll Learn\*\* In this tutorial, you'll be shown how to use Photoshop in an entirely new way — using a photographic technique called retro-tone, or retro color, to lighten up dark scenes. The objective is to create a black-and-white conversion of a color image that uses all of the color information in a scene. After you understand how to do this, you'll apply the same techniques in Photoshop to create a tonal conversion of another color image.

#### **Photoshop 2018 Patch Tool Download Crack + License Keygen Download**

Adobe Photoshop is the number one tool for photo editing and graphic design used by millions of people. Photoshop is a raster graphics editor that supports a wide range of tools and workflow techniques to create and edit images, documents and web pages. We've collated a list of the best graphic design Photoshop tutorials to make creating graphic design and photo editing even easier. Best Photoshop Tutorials for Graphic Designers in 2020 Image Editing 101: Tutorials for Beginners In this tutorial, we'll take a look at the basic features and techniques needed for graphic design and photo editing. We'll then teach you how to use the tools and apply basic layers, textures, Gradients, cloning, and cloning from a selection. This is the perfect place to start if you're a graphic designer looking to learn the basics of Photoshop or if you're a beginner and want to create a website or an image. By the end of the tutorial, we hope you'll have a good feel of the program and what you can and can't do. If you're looking to improve your work by learning how to create a portfolio or just looking to brush up your Photoshop skills, then this tutorial is for you! Once you've finished the tutorial, you will be able to work on your own photos or edit a friend's photos, and create a showcase of your work. After completing this tutorial, you will be able to take a project from concept to a working prototype. You'll also understand the workflow of the graphic design industry. After completing this tutorial, you will be able to take a project from concept to a working prototype. You'll also understand the workflow of the graphic design industry. The step-by-step tutorial teaches you everything you need to create professional-looking illustrations. You will learn how to use the Photoshop pen tool to give a drawing a 3D look. It's perfect for designers who want to be creative and produce impressive and meaningful designs. The best-selling Photoshop Tutorial Photoshop: The Essential Guide to Image Editing This is the perfect book for beginners or professionals. In this tutorial, you'll be able to choose between the "New Users" or "Pro Users" sections. 05a79cecff

# **Photoshop 2018 Patch Tool Download Crack Activation Code**

Q: How to get value in if statement in a python program? I am doing a program in which I have to perform the following task Set up a window on the screen with the size of (800,600) and show a Message "'main script'" def main(): a= "Hello, World!" print a WinSize=(800,600) MainGui() def MainGui(): def h(): WinTitle("Hello, World!") WinSize=(800,600) fig = plt.figure(figsize=(WinSize,WinSize)) ax = plt.gca() def m(): WinTitle("Hello, World!") WinSize=(800,600) fig = plt.figure(figsize=(WinSize,WinSize)) ax = plt.gca() def a(): WinTitle("Hello, World!") WinSize=(800,600) fig = plt.figure(figsize=(WinSize,WinSize)) ax = plt.gca() def b(): WinTitle("Hello, World!") WinSize=(800,600) fig = plt.figure(figsize=(WinSize,WinSize)) ax = plt.gca() # Menu() # Menu() if a == 'hi' : h() elif a == 'hi' : m()

### **What's New In?**

Q: How to reverse an array without using a variable? Lets say I have a 2D array and when I call it something like this: for(int i=0; i

# **System Requirements:**

Windows 95/98/Me/NT4.0/2000 Mac OS 10.4 (Tiger) or higher CD/DVD and a minimum of 2 GB RAM. Q3: Are you happy with your current computer? A3: I am happy with my current computer, though I would have to say I want one with more ram. I have been using the same computer for so long now, I feel like my processor has become obsolete. I mean it's fine for this computer but I'd like to have more speed.

#### Related links:

<https://joyasoran372yqtt.wixsite.com/haiprovemrab/post/photoshop-cs6-free-download> <https://entrelink.hk/uncategorized/flash-download-script/> [http://chatroom.thabigscreen.com:82/upload/files/2022/07/4lA9KPDjVdH6ZkSTAG1c\\_01\\_afcbb93d85ad6280debfb4634d49db44\\_file.](http://chatroom.thabigscreen.com:82/upload/files/2022/07/4lA9KPDjVdH6ZkSTAG1c_01_afcbb93d85ad6280debfb4634d49db44_file.pdf) [pdf](http://chatroom.thabigscreen.com:82/upload/files/2022/07/4lA9KPDjVdH6ZkSTAG1c_01_afcbb93d85ad6280debfb4634d49db44_file.pdf) https://www.soonaradio.com//upload/files/2022/07/AF6rn1nsFmlyg9Bjorgx\_01\_9de21a344b6bf35caa82ab15ec261fcc\_file.pdf <https://pohar.bolt.hu/advert/100-free-psd-website-templates-for-adobe-creative-cloud-users/> [https://buyliveme.com/wp-content/uploads/2022/07/Photoshop\\_CS6\\_For\\_Windows\\_\\_FREE\\_DOWNLOAD.pdf](https://buyliveme.com/wp-content/uploads/2022/07/Photoshop_CS6_For_Windows__FREE_DOWNLOAD.pdf) [https://www.weactgreen.com/upload/files/2022/07/8YI4BdOpzoLoCPt7uH7x\\_01\\_afcbb93d85ad6280debfb4634d49db44\\_file.pdf](https://www.weactgreen.com/upload/files/2022/07/8YI4BdOpzoLoCPt7uH7x_01_afcbb93d85ad6280debfb4634d49db44_file.pdf) [https://www.an.uy/upload/files/2022/07/lwdkx3W8mlKDUXlTczzA\\_01\\_afcbb93d85ad6280debfb4634d49db44\\_file.pdf](https://www.an.uy/upload/files/2022/07/lwdkx3W8mlKDUXlTczzA_01_afcbb93d85ad6280debfb4634d49db44_file.pdf) <https://www.realvalueproducts.com/sites/realvalueproducts.com/files/webform/photoshop-for-free-download-for-pc.pdf> <https://orangestreetcats.org/how-to-use-photoshop-2020/> [https://blwes.com/wp-content/uploads/2022/06/cs6\\_code.pdf](https://blwes.com/wp-content/uploads/2022/06/cs6_code.pdf) <https://dgalernik2166.wixsite.com/onbloodinub/post/how-to-download-adobe-photoshop-cs3> <https://commongroundva.com/2022/06/30/software-photoshop-lightroom-5-3-win-zip/> <https://www.careerfirst.lk/sites/default/files/webform/cv/gartaka458.pdf> [https://www.tucarroycasa.com/wp-content/uploads/2022/06/Photoshop\\_70\\_Free\\_Download.pdf](https://www.tucarroycasa.com/wp-content/uploads/2022/06/Photoshop_70_Free_Download.pdf) <http://patronway.com/adobe-photoshop-cc-2022-version-23-2-patch-full-version-serial-no-license-code-download-full-version/> [https://kireeste.com/wp-content/uploads/2022/06/Fury\\_Adobe\\_Photoshop\\_Action.pdf](https://kireeste.com/wp-content/uploads/2022/06/Fury_Adobe_Photoshop_Action.pdf) <https://stat.oregonstate.edu/system/files/webform/registration-override-request/social-media-shapes-for-photoshop-free-download.pdf> [https://polyglothealth.com/wp-content/uploads/Free\\_Photoshop\\_Textures\\_\\_Patterns\\_\\_Visual\\_CVNG.pdf](https://polyglothealth.com/wp-content/uploads/Free_Photoshop_Textures__Patterns__Visual_CVNG.pdf) <https://groups.oist.jp/system/files/webform/33366/walxyl963.pdf>